**AutoCAD Crack Keygen [Latest]**

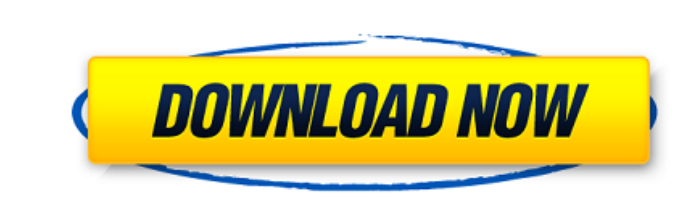

## **AutoCAD Crack + Activation**

Difficulty levels, application and usage AutoCAD Serial Key is considered an intermediate level CAD program. It provides a detailed level of functionality for making drawings and layouts. It is available as a desktop versi such as lines and arcs. There is no 3D functionality in AutoCAD. Users who want to make 3D drawings must use another software application, such as 3D-CAD or Rhino. AutoCAD can convert 2D drawings into 3D models (modeling). vectorization and model creation. Vectorization refers to the transformation of objects that are stored on the computer's memory into a number of line segments. Vectorization is most often used to create flat shapes, such modes for vectorizing—Use Standard and Use Gradient. Use Standard is the default setting, and it uses the center point of the object as a starting point for vectorization. Use Gradient starts from the edges of the object's will recalculate and make updates to the model. In AutoCAD, when users create a new object, the object's starting coordinates are set to (0, 0). The first point of any object is considered the start point. Using the coordi move it to a new location. You can also use the "Scale" command to set the object's scale. AutoCAD offers a default scale factor of 1 (the origin), but users can use any scale factor. Once an object is created, use the "Ch

## **AutoCAD Download**

GeoBatch command GeoBatch is a command in AutoCAD that allows the creation of a batch of linked or unlinked graphic layers that can be edited, modified, moved, rotated, transformed, and saved, all at once, to a single file In addition, if the batch is saved, it is saved and of the batch in the batch is saved withous have in equally modified and saved without having to individually open and close each layer. The drawing database must be creat location. This saves disk space. The user has the option of choosing where the batch is saved. When layers are linked together, they can be edited together, allowing the user to update all of the drawing layers and have th on June 30, 2000. Autodesk acquired AutoCAD from Corel on June 1, 2005 for an undisclosed amount of cash. AutoCAD 2D was the flagship product for Autodesk, featuring a 2D drafting and CAD graphics product. Later Autodesk r release of AutoCAD 2014, the previous version number was discontinued, with AutoCAD now being identified by a numbered version. Also released was a new user interface that was more like Microsoft Office's, making the progr changes to many objects at once. AutoCAD 2016 was released on May 1, 2016. It added features to help architects and engineers design and produce designs more efficiently. It included many "intelligent" tools, which use aut operating system was discontinued by Microsoft in 2015. AutoCAD 2018 was released on September a1d647c40b

## **AutoCAD With Keygen [Mac/Win]**

Run the patch and wait until it's done. For help with this procedure see: To get: Do you want to load an existing keygen project (y/n)? y Loading existing project... Project loaded OK. Do you want to exit? y Notice: Projec keygen will create a fresh project (with an unique generated key) in the : C:\Program Files\Autodesk\AutoCAD 2018\Keygen\workspace WARNING : the keygen will overwrite some existing files (a.k.a "lint"). Please make a backu critical issues. See: Your keygen is different from mine. How can I use this keygen? or How to use the keygen from version 2017? How to use the keygen from version 2018? A: I'll cover a little different angle: You do not n At this point, you're ready to run the patch. Q: What is the difference between a "recursive descent parser" and "parsing"? What is the difference between a "recursive descent parser" and "parsing"? Are they both used in c parse in order to minimize the memory and time needed to parse a grammar. It can be recursive, but the recursive, but the recursive decision is done on a constant stack or in the heap, not in the parser itself. Once a deci process of interpreting a sentence of an formal language. A parser

## **What's New In AutoCAD?**

The new version of AutoCAD 2018 has a basic Markup tool and the ability to import PDFs with annotations, making it easier to incorporate feedback. The new Markup Import feature (which is included in the Standard version of Markup Assistant makes it easy to send and add drawings to a project. After sending your markup document, it's ready to be used by other users to approve or edit the document, and there are no additional drawing steps. (vi One of the key benefits of the Markup feature is that, when you send the document, it is available for any other user who will open it. You can also add other users to the project as reviewers, so they can review the docum AutoCAD. This enables you to see detailed parts in a drawing, and it eliminates the need to zoom multiple times, as you did in the past. (video: 2:03 min.) You'll be able to use a Camera tool to place your cursor anywhere min.) A sectioning plane tool has been added to the drawing area. You can use it to quickly set a viewing plane and quickly set a viewing plane and quickly choose the nearest visible view. (video: 1:29 min.) Text Styles: Y many line styles as you need in a drawing, without having to delete or re-create the line style. (video: 1:04 min.) The Master and Detail views have been merged into one document and

**System Requirements For AutoCAD:**

- macOS 10.7 or later (64-bit only) - 2GB RAM - 200MB free space System Requirements: - macOS 10.7 or later (64-bit only)